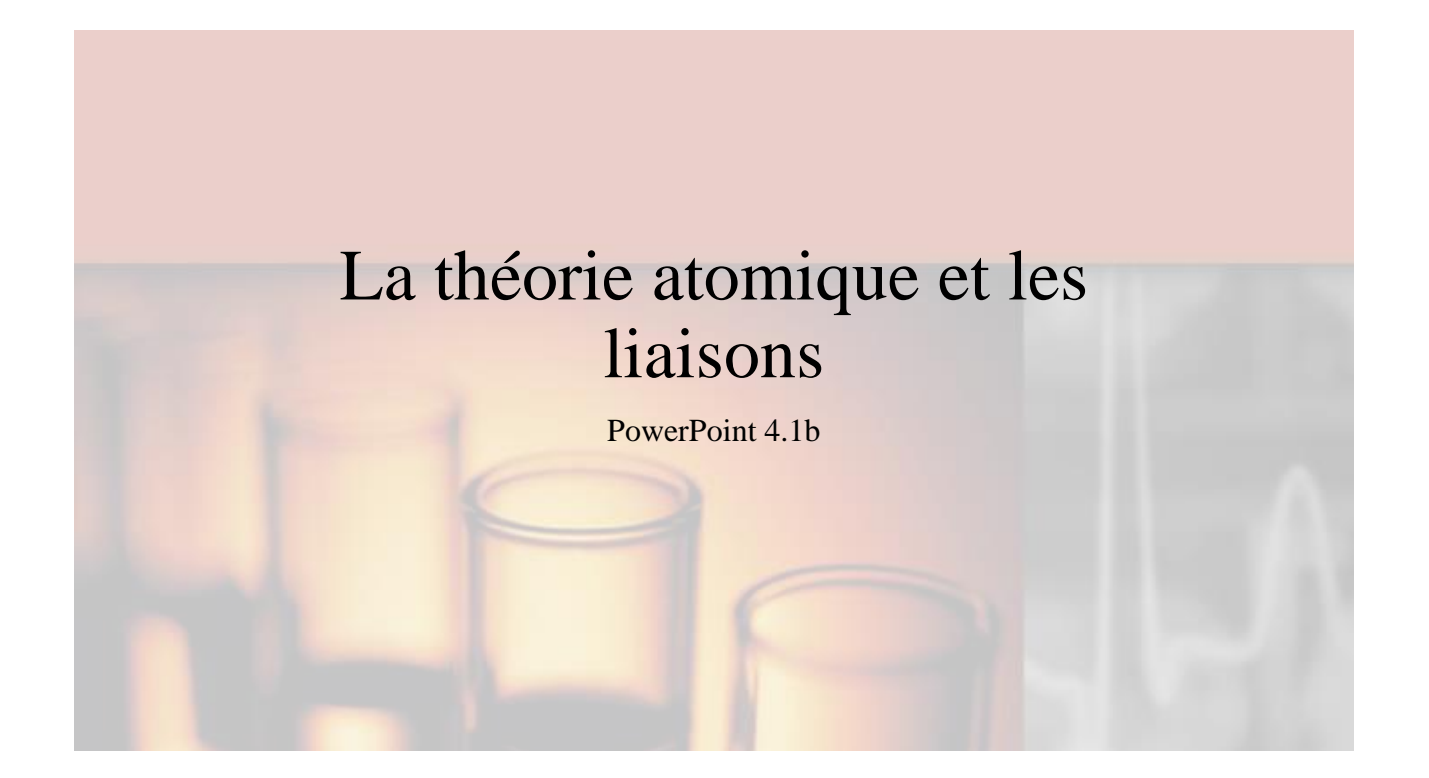

#### Le schéma de Bohr

- Il y a quelques formes différentes pour illustrer un schéma de Bohr pour un élément donné.
- Chaque format indique la quantité d'électrons dans chaque *couche électronique* entourant le noyau.

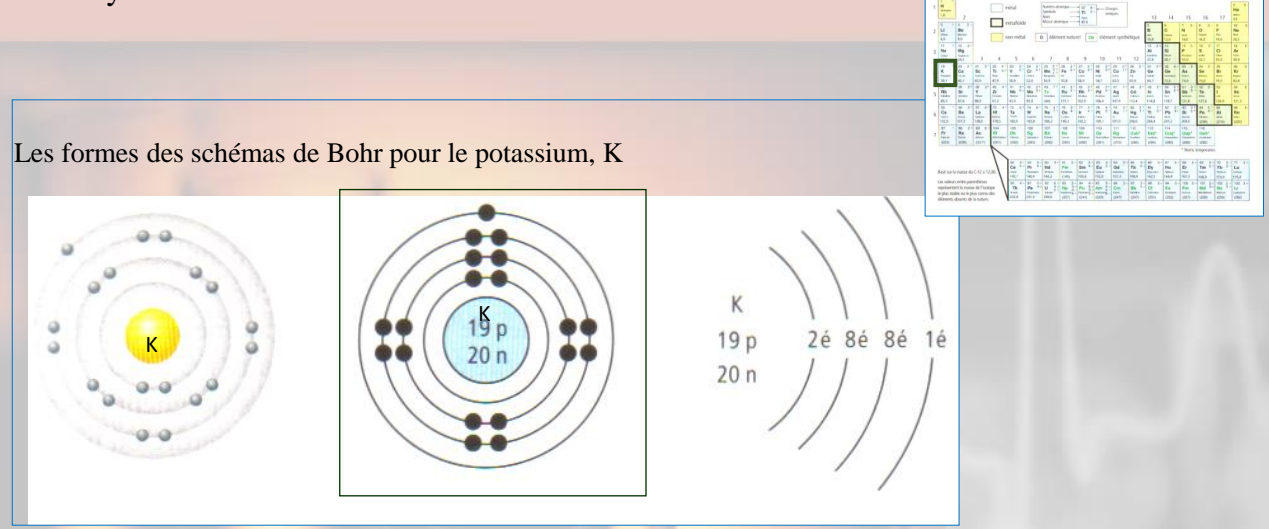

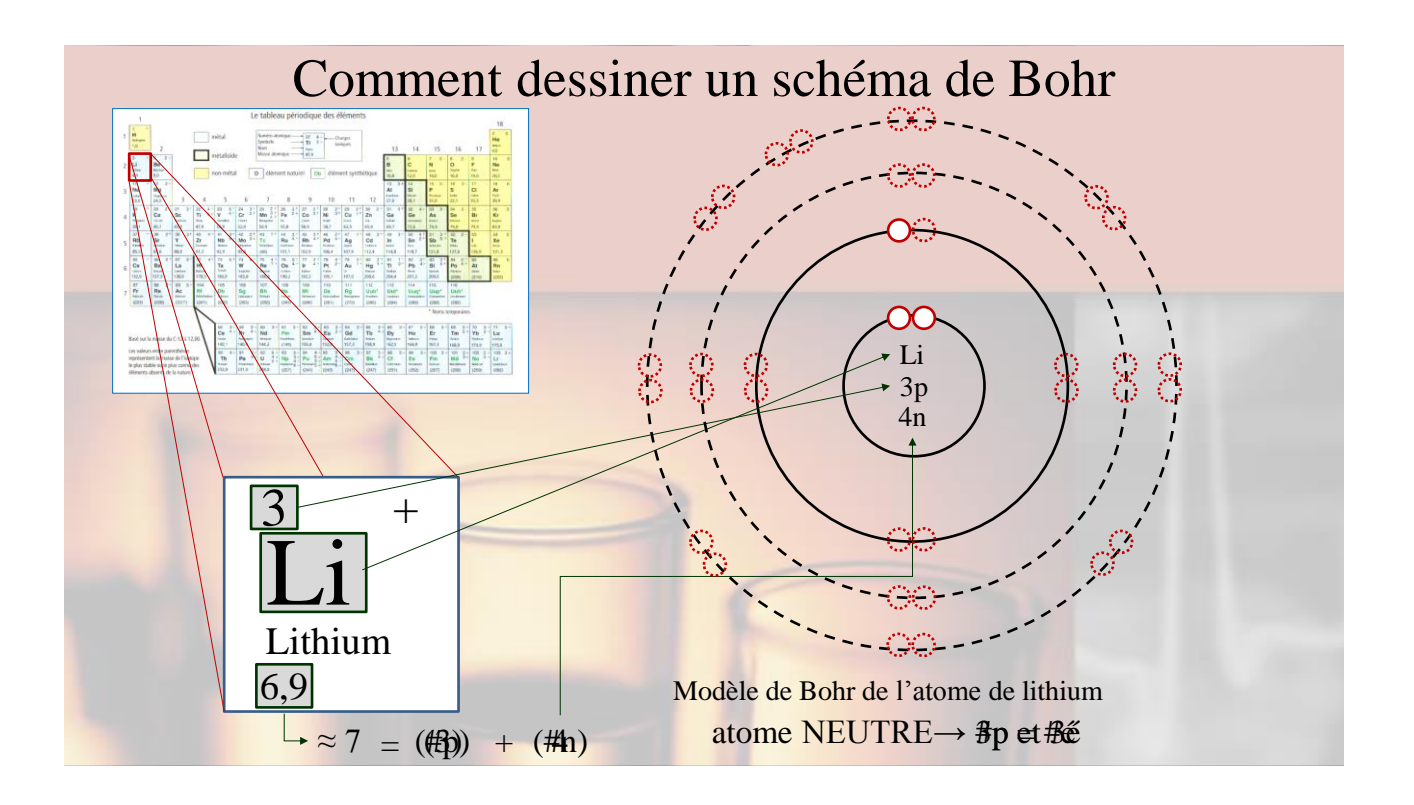

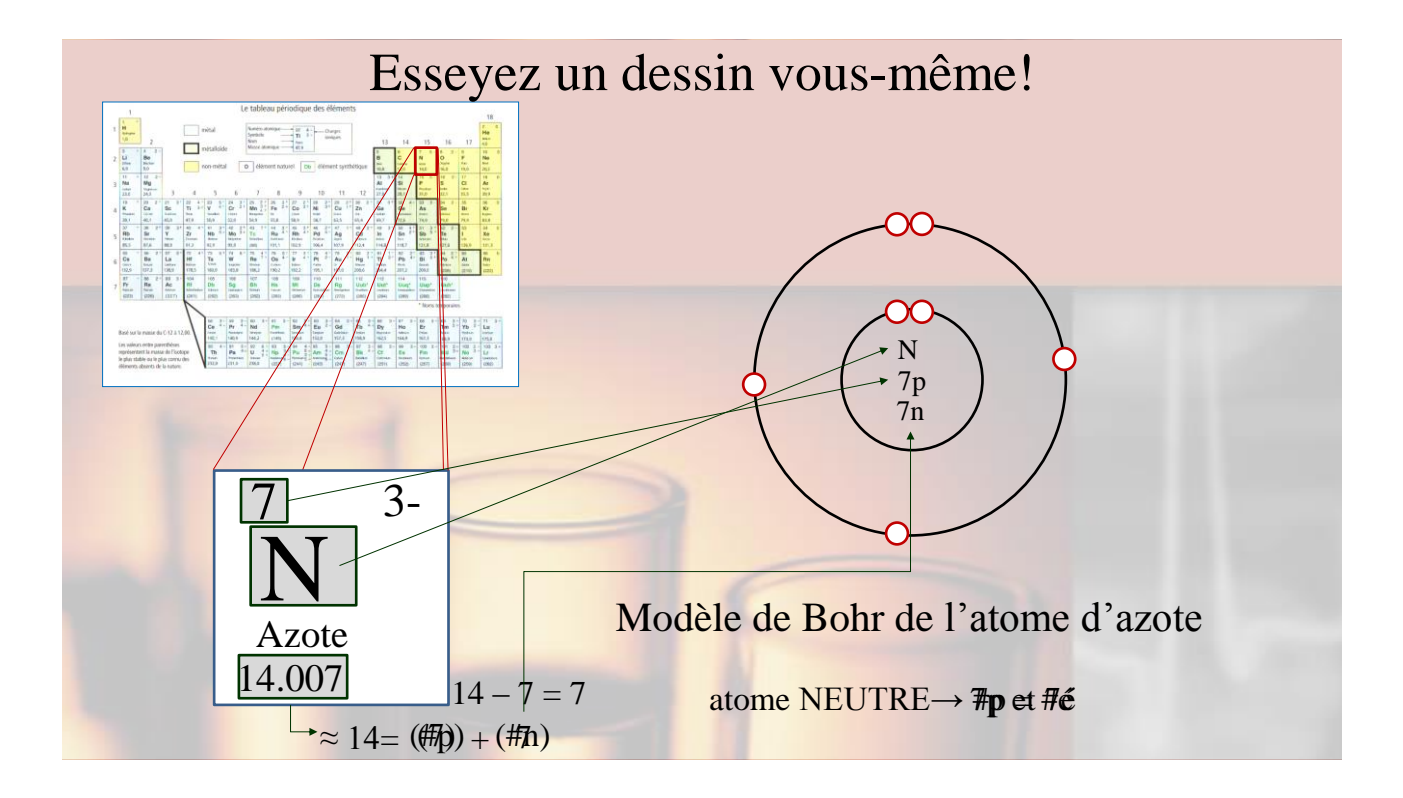

## Les schémas de Bohr pour les premiers 18 éléments

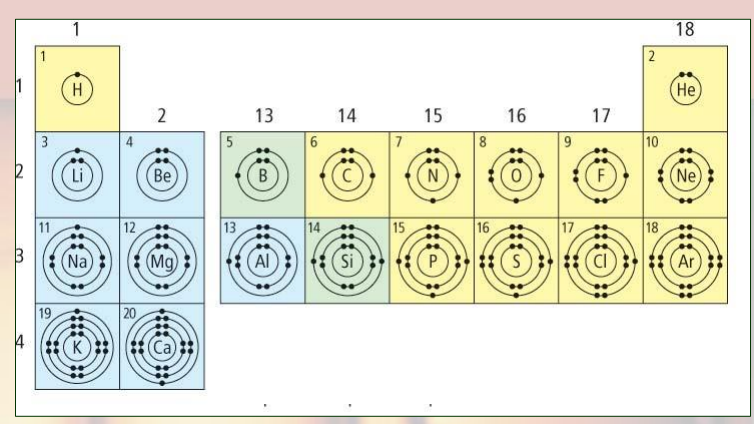

Les couches occupées des atomes individuels des 20 premiers éléments du tableau périodique. Note que ces schémas n'indiquent ni la position ni la trajectoire des électrons.

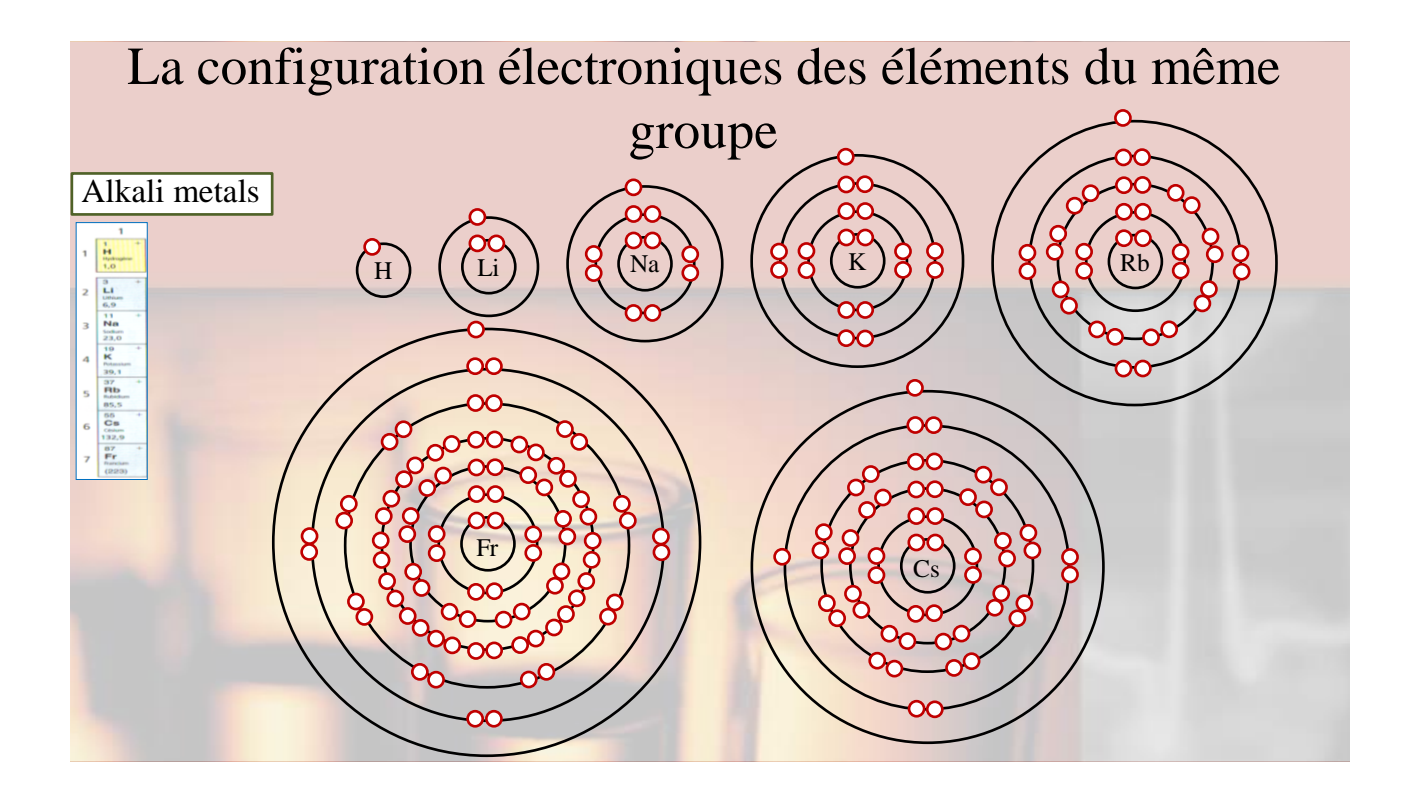

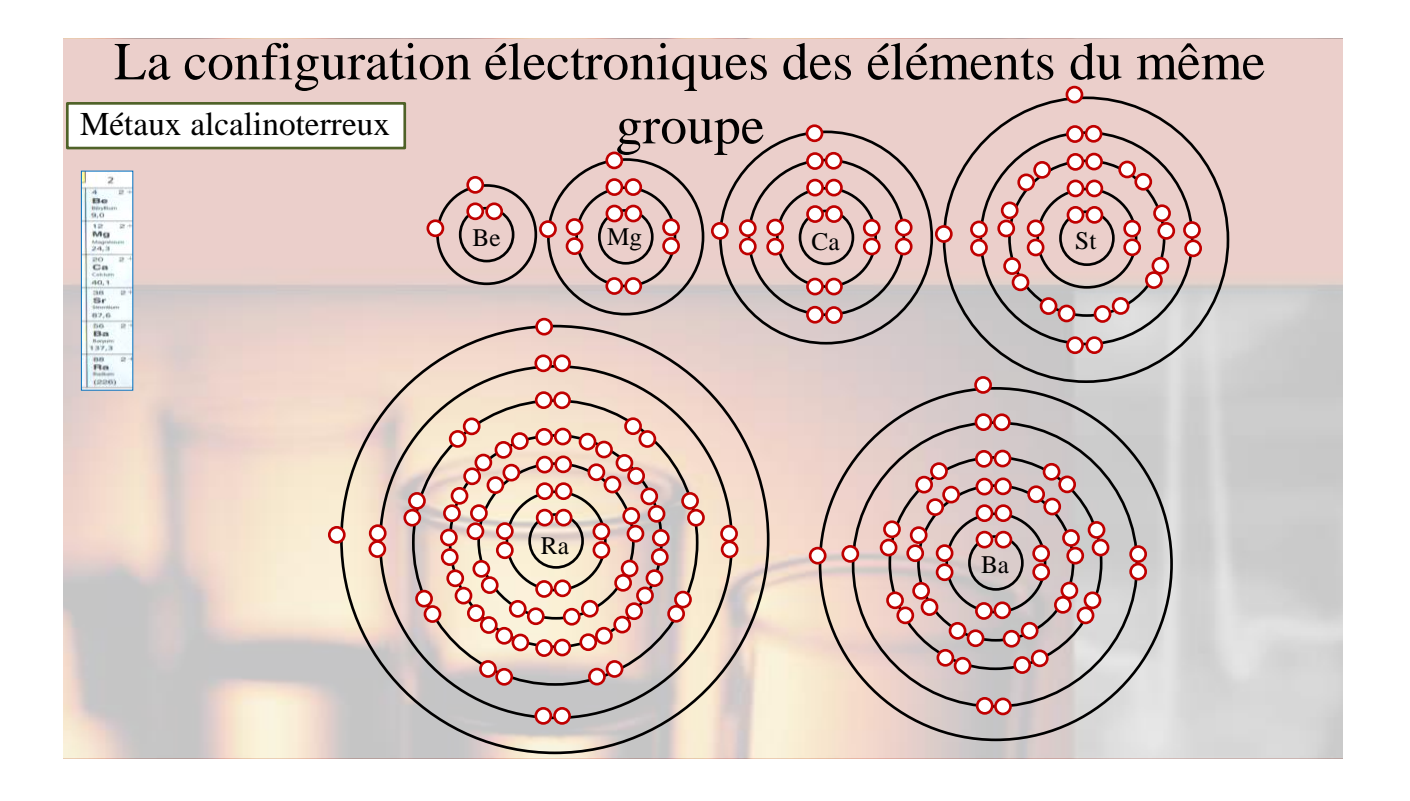

#### Davantage de terminologie atomique

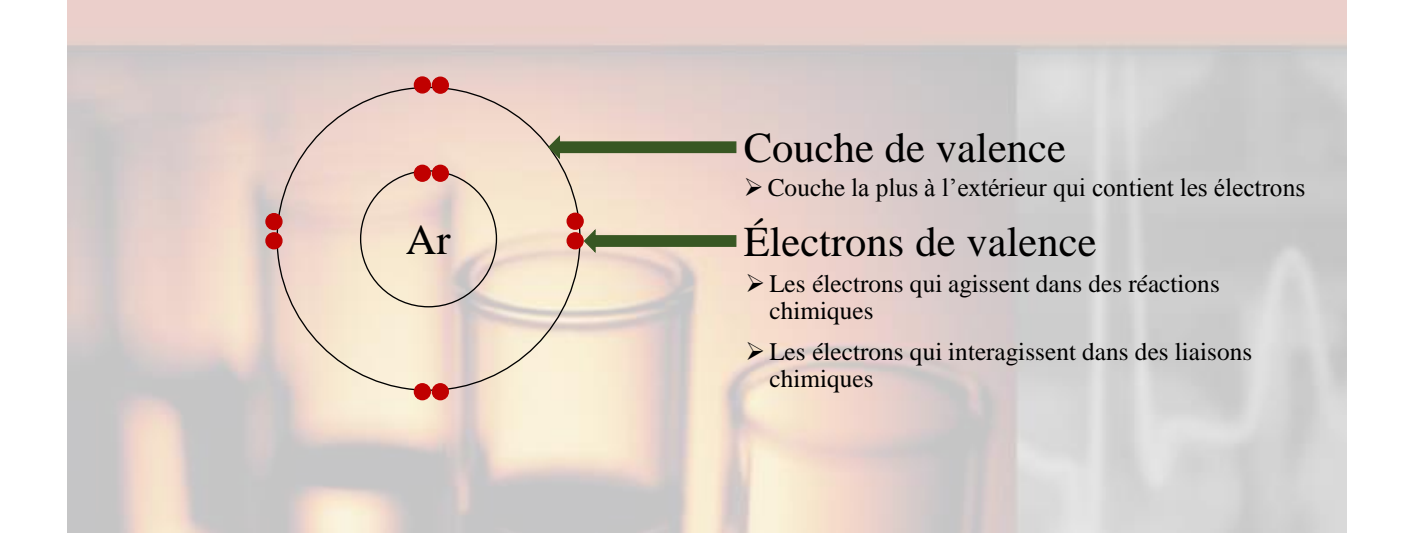

#### Octet stable

Les gaz nobles sont particulièrement non-réactifs parce que leur couche de valence est pleine quand ils sont neutres.

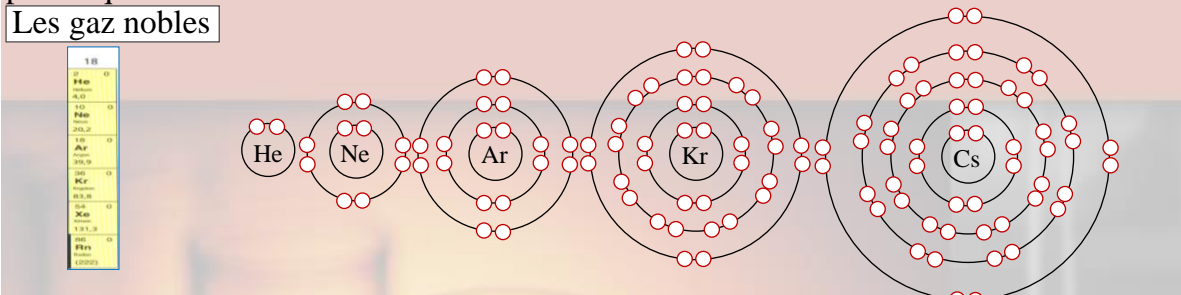

#### La règle de l'octet

Les atomes « aiment » avoir une couche de valence pleine, en possédant souvent 8 électrons

#### → *un octet stable*.

Eles atomes des éléments qui ne sont pas des gaz nobles doivent ajouter ou enlever des électrons pour atteindre une couche de valence pleine, ainsi devenant des ions.

## Les ions

Des atomes qui gagnent ou qui perdent des électrons s'appellent des *ions*.

Le numéro de protons dans le noyau n'est pas égal au numéro d'électrons qui l'entourent.

Les ions portent soit une charge positive (cation) ou une charge négative (anion).

L'ion de fluor s'appelle le *fluorure*.

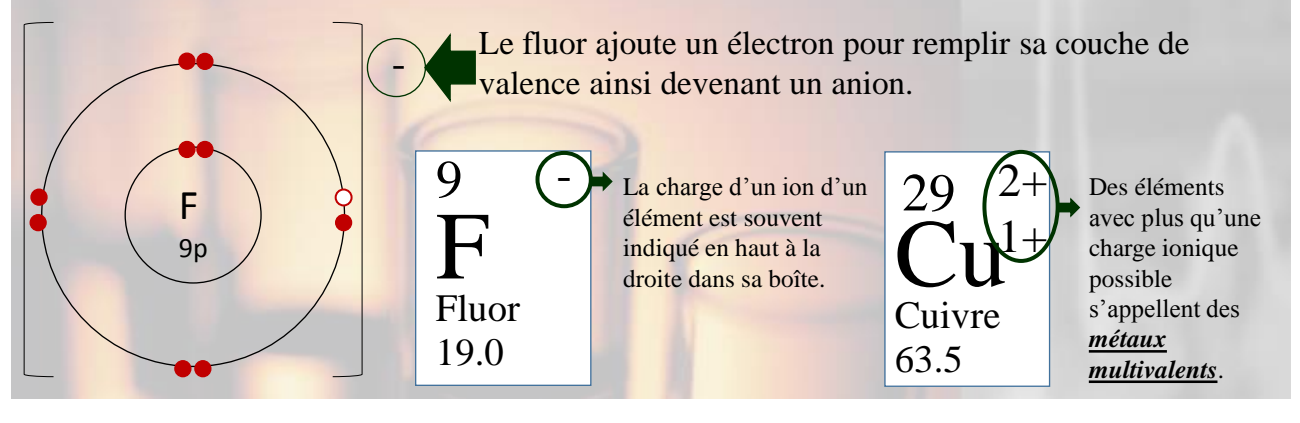

# Une question d'un examen provincial

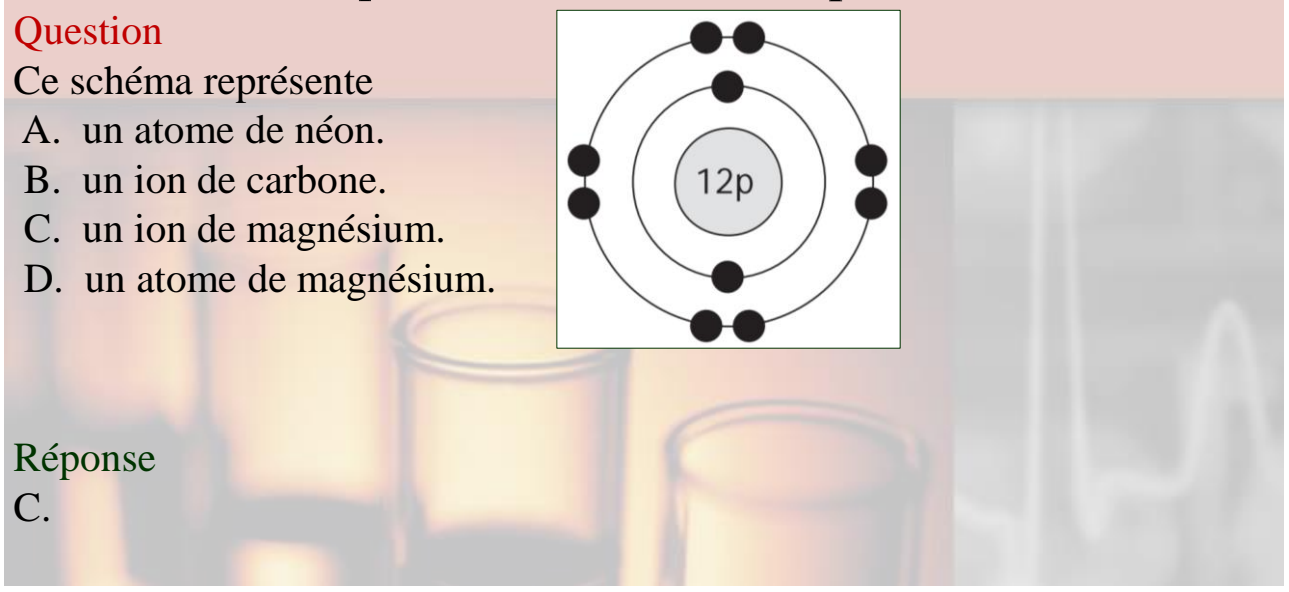

## Une question d'un examen provincial

#### **Question**

Quel est le nombre d'électrons de valence dans le schéma ci-dessus?

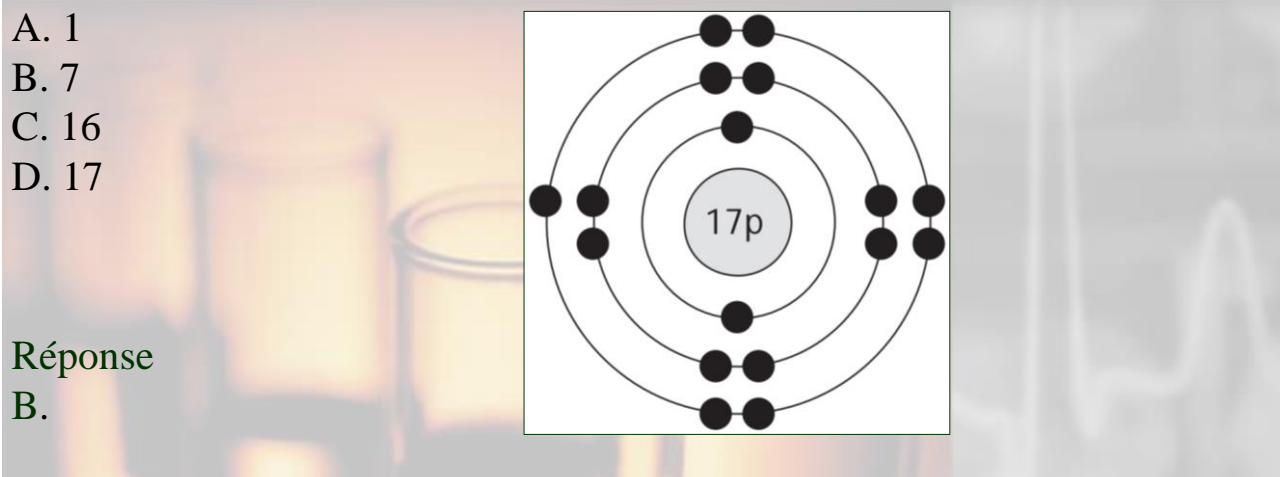

# Récapitulons!

Les atomes « aiment » avoir une couche de valence pleine, en possédant souvent 8 électrons

#### → *un octet stable*.

- Les atomes des éléments qui ne sont pas des gaz nobles doivent ajouter ou enlever des électrons pour atteindre une couche de valence pleine, ainsi devenant des ions.
- Des atomes qui gagnent ou qui perdent des électrons s'appellent des *ions*.

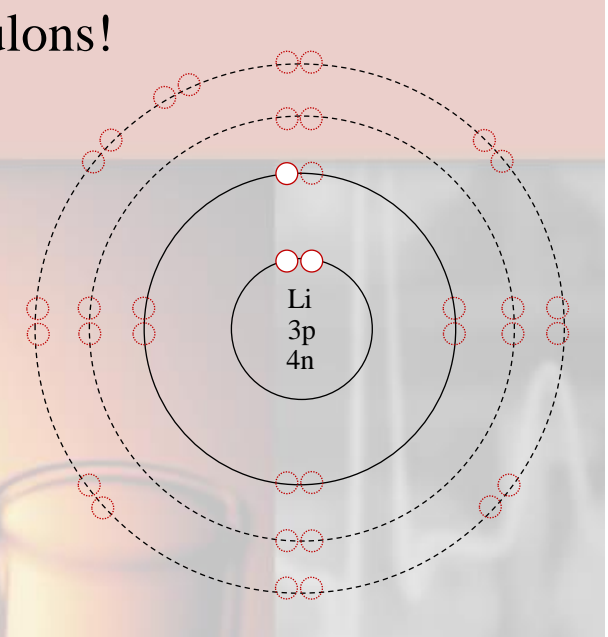